## ITS2.0: The "Dublin Core" of the Multilingual Web

The MultilingualWeb-LT Working Group receives funding by the European Commission (project name LT-Web) through the Seventh Framework Programme (FP7) in the area of Language Technologies. Grant Agreement No. 287815.

## **Simple Machine Translation, Translation Package Creation, Quality Check**

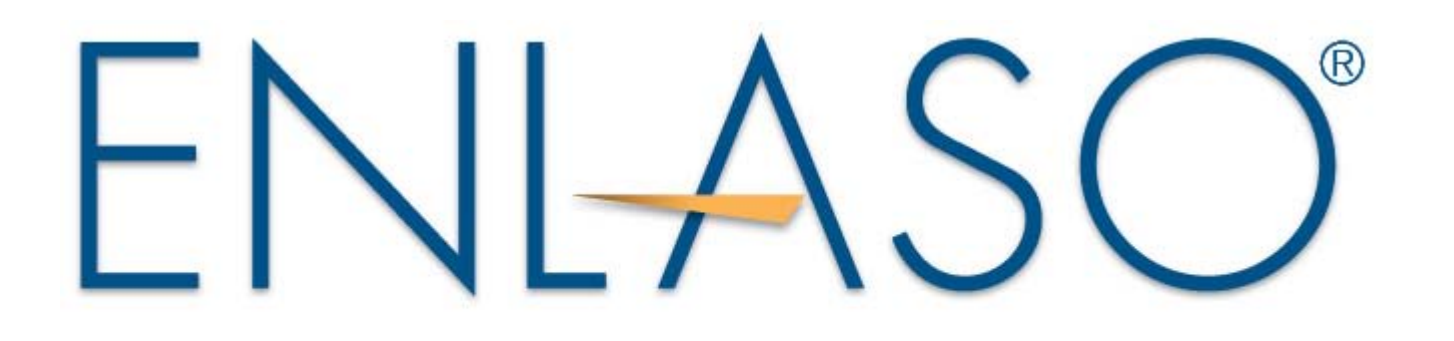

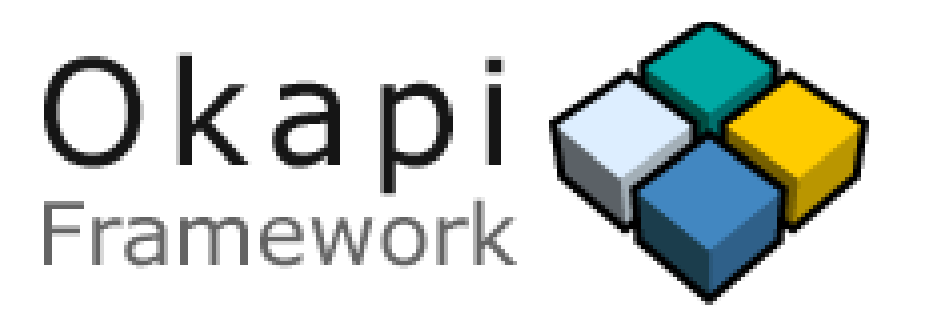

## **ITS 2.0 support in the Okapi Framework** (open-source, cross-platform, free)

- Implements most of the data categories
- Supports ITS in the **XML** and **HTML5** filters
- Supports ITS in **XLIFF** components as well

The Okapi Framework's goal is to allow tools developers and localizers to build new localization processes or enhance existing ones to best meet their needs, while preserving compatibility and interoperability. Whenever possible, the project uses and promotes **open standards**.,

Example of ITS-driven process involving: machine translation, translation package creation and quality check

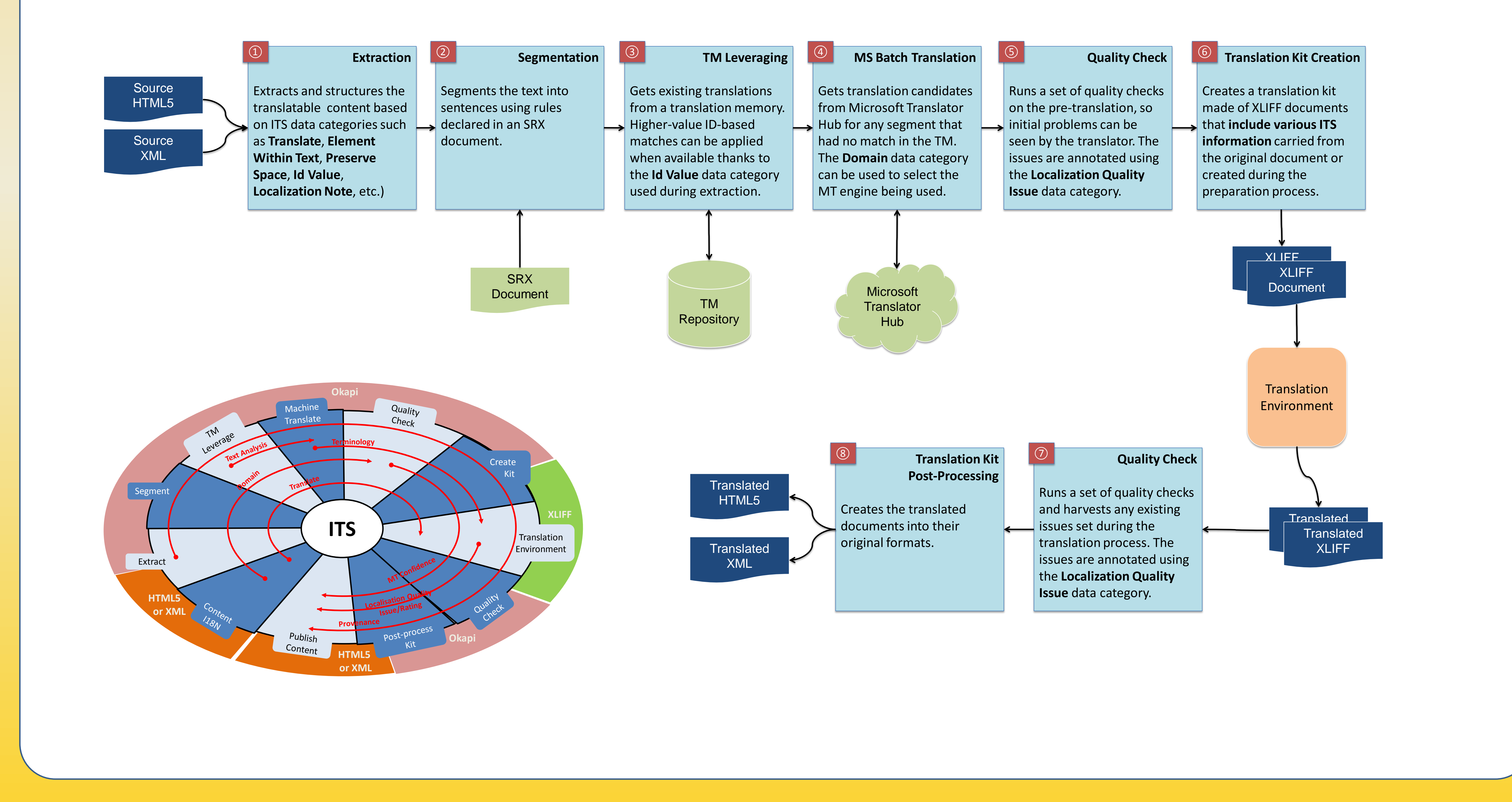

## **MultilingualWeb-LT**

ITS in the Okapi Framework offers many advantages:

- HTML and XML authors can better control what goes into the localization process
- Many standardized metadata can be shared across the whole localization process (inside and outside of Okapi)
- In some cases localization information can be fed back into the original document
- ITS is also easy to use for the developers: they can load the documents in a DOM object and access the resolved ITS information for each node of the document tree through a simple API.
- They can also use the XLIFF Writer component to easily create XLIFF document with ITS mapping.
- And much more…